# **Министерство сельского хозяйства Российской Федерации федеральное государственное бюджетное образовательное учреждение высшего образования**

**"Вятский государственный агротехнологический университет"**

**УТВЕРЖДАЮ** Декан экономического факультета Экономически Т.Б. Шиврина факультет "27" октября 2022 г.

# **Web-программирование**

# рабочая программа дисциплины (модуля)

## Закреплена за кафедрой **информационных технологий и статистики**

Учебный план 02.03.01 Математика и компьютерные науки напрсавленность (профиль) программы бакалавриата "Математическое и компьютерное моделирование"

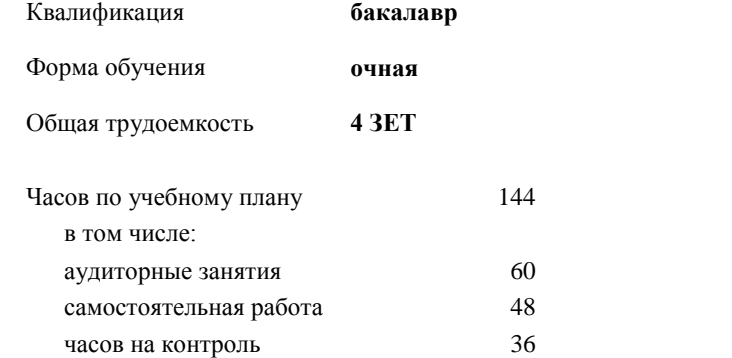

Виды контроля в семестрах: экзамены 7

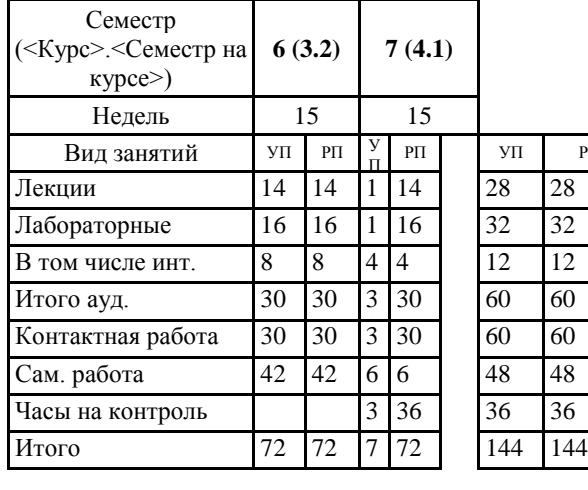

#### **Распределение часов дисциплины по семестрам**

Киров 2022

 $\overline{\text{PI}}$ 

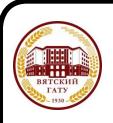

 ДОКУМЕНТ ПОДПИСАН ЭЛЕКТРОННОЙ ПОДПИСЬЮ

Сертификат: 4285BD6BEB8900E0BFFD5A2C6C4531B6 Владелец: Симбирских Елена Сергеевна Действителен: с 25.05.2023 до 17.08.2024

## Программу составил(и): *к.п.н., доцент кафедры информационных технологий и статистики, Дьячков Валерий Павлович*

*\_\_\_\_\_\_\_\_\_\_\_\_\_\_\_\_\_\_\_\_\_\_\_\_\_\_\_\_\_\_\_\_\_\_\_\_\_\_\_\_\_\_\_\_\_\_\_\_\_\_\_\_\_\_\_\_\_\_\_\_\_\_\_\_\_\_\_\_\_\_\_\_\_*

*\_\_\_\_\_\_\_\_\_\_\_\_\_\_\_\_\_\_\_\_\_\_\_\_\_\_\_\_\_\_\_\_\_\_\_\_\_\_\_\_\_\_\_\_\_\_\_\_\_\_\_\_\_\_\_\_\_\_\_\_\_\_\_\_\_\_\_\_\_\_\_*

#### Рецензент(ы):

*старший преподаватель кафедры информационных технологий и статистики, Ливанов Роман Витальевич* 

Рабочая программа дисциплины

#### **Web-программирование**

разработана в соответствии с ФГОС:

Федеральный государственный образовательный стандарт высшего образования - бакалавриат по направлению подготовки 02.03.01 Математика и компьютерные науки (приказ Минобрнауки России от 23.08.2017 г. № 807)

составлена на основании Учебного плана:

02.03.01 Математика и компьютерные науки напрсавленность (профиль) программы бакалавриата "Математическое и компьютерное моделирование" одобренного и утвержденного Ученым советом университета от 27.10.2022 протокол № 10.

Рабочая программа дисциплины рассмотрена и одобрена учебно-методической комиссией

экономического факультета Протокол № 2р/2022-23 от "27" октября 2022 г.

Рабочая программа дисциплины рассмотрена и одобрена на заседании кафедры

информационных технологий и статистики

Протокол № 4р от "27" октября 2022 г.

Зав. кафедрой Париса Алексеевна и советствования к.э.н., доцент Козлова Лариса Алексеевна

#### **Визирование РПД для исполнения в очередном учебном году**

Рабочая программа пересмотрена, обсуждена и одобрена для исполнения в 2023-2024 учебном году на заседании кафедры

Протокол от "\_\_" \_\_\_\_\_\_\_\_\_\_\_\_\_\_\_\_\_\_\_\_ 2023 г. № \_\_

Зав. кафедрой \_\_\_\_\_\_\_\_\_\_\_\_\_\_\_\_\_\_\_\_\_\_\_

Рабочая программа пересмотрена, обсуждена и одобрена для исполнения в 2024-2025 учебном году на заседании кафедры

#### **информационных технологий и статистики**

Протокол от "\_\_" \_\_\_\_\_\_\_\_\_\_\_\_\_\_\_\_\_\_\_\_ 2024 г. № \_\_

Зав. кафедрой \_\_\_\_\_\_\_\_\_\_\_\_\_\_\_\_\_\_\_\_\_\_\_

Рабочая программа пересмотрена, обсуждена и одобрена для исполнения в 2025-2026 учебном году на заседании кафедры

**информационных технологий и статистики**

Протокол от " $''$  "  $2025$  г. №

Зав. кафедрой \_\_\_\_\_\_\_\_\_\_\_\_\_\_\_\_\_\_\_\_\_\_\_

Рабочая программа пересмотрена, обсуждена и одобрена для исполнения в 2026-2027 учебном году на заседании кафедры

#### **информационных технологий и статистики**

Протокол от "\_\_" \_\_\_\_\_\_\_\_\_\_\_\_\_\_\_\_\_\_\_\_ 2026 г. № \_\_

Зав. кафедрой \_\_\_\_\_\_\_\_\_\_\_\_\_\_\_\_\_\_\_\_\_\_\_

## **1. ЦЕЛЬ (ЦЕЛИ) ОСВОЕНИЯ ДИСЦИПЛИНЫ**

1.1 нацелена на освоение интернет-технологий и разработку Web-приложений.

веб -программировании /Лек/

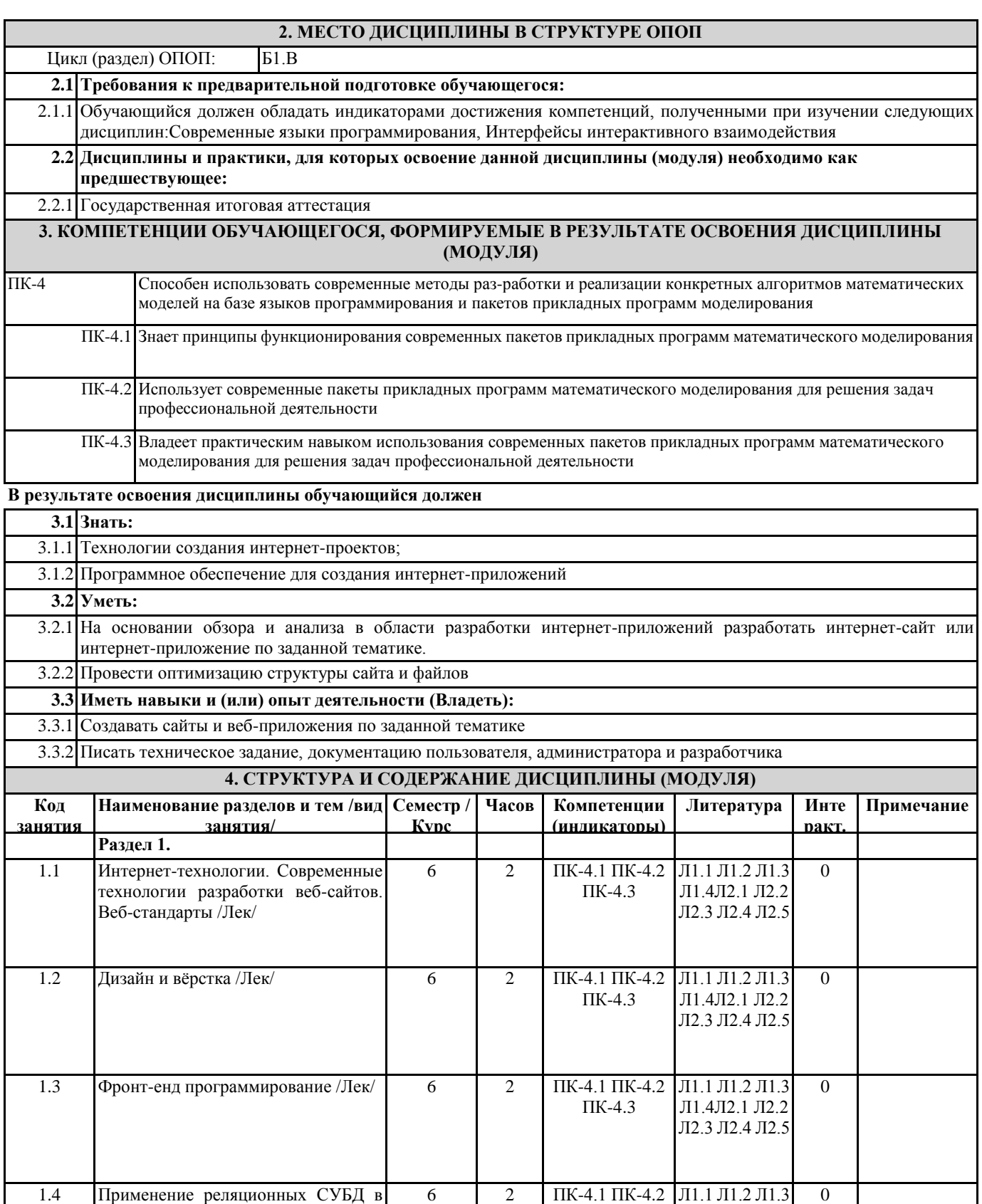

ПК-4.3

Л1.4Л2.1 Л2.2 Л2.3 Л2.4 Л2.5

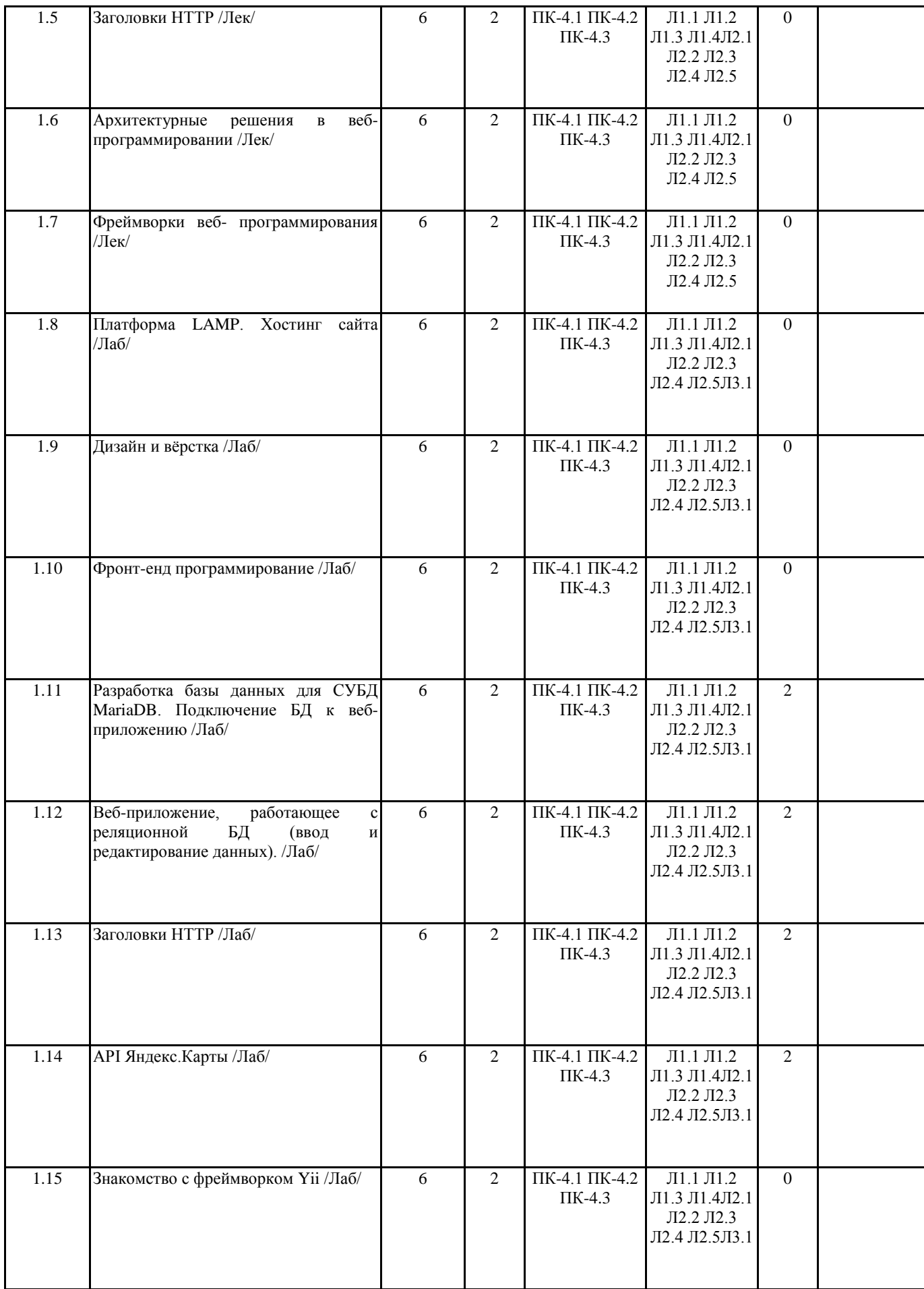

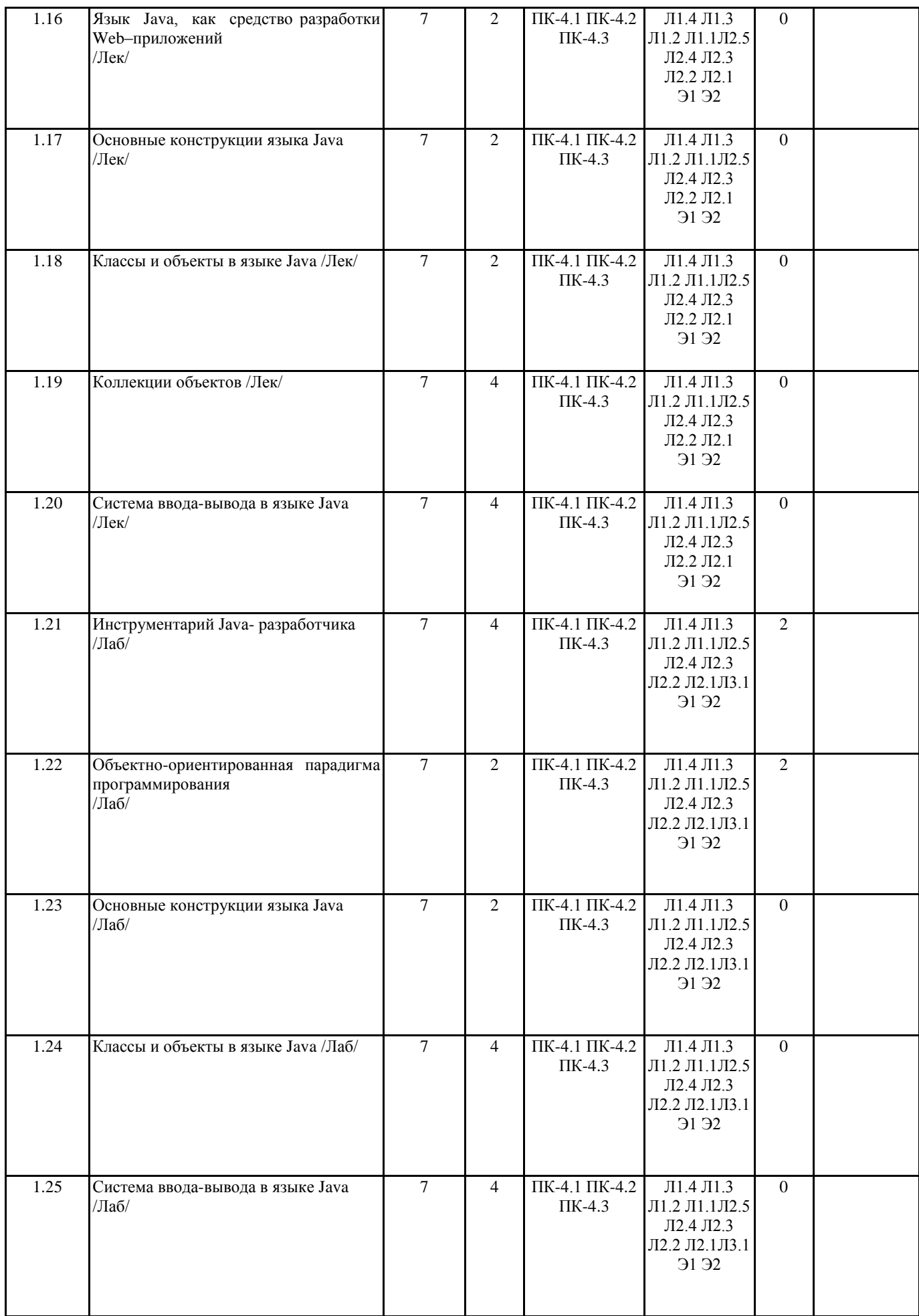

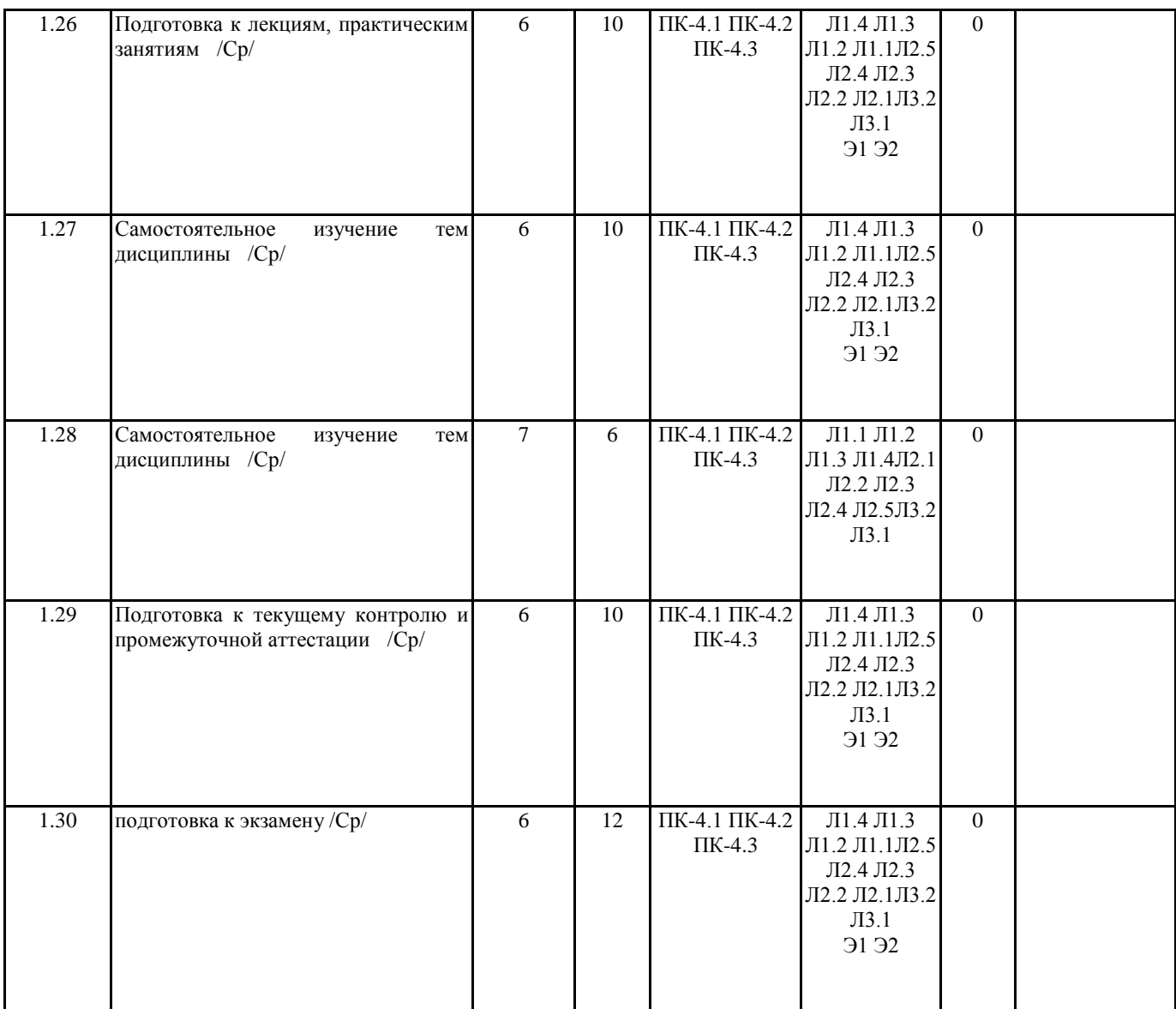

## **5. ФОНД ОЦЕНОЧНЫХ СРЕДСТВ**

Рабочая программа дисциплины обеспечена фондом оценочных средств для проведения текущего контроля и промежуточной аттестации. Содержание фонда оценочных средств представлено в Приложениях 1 и 2.

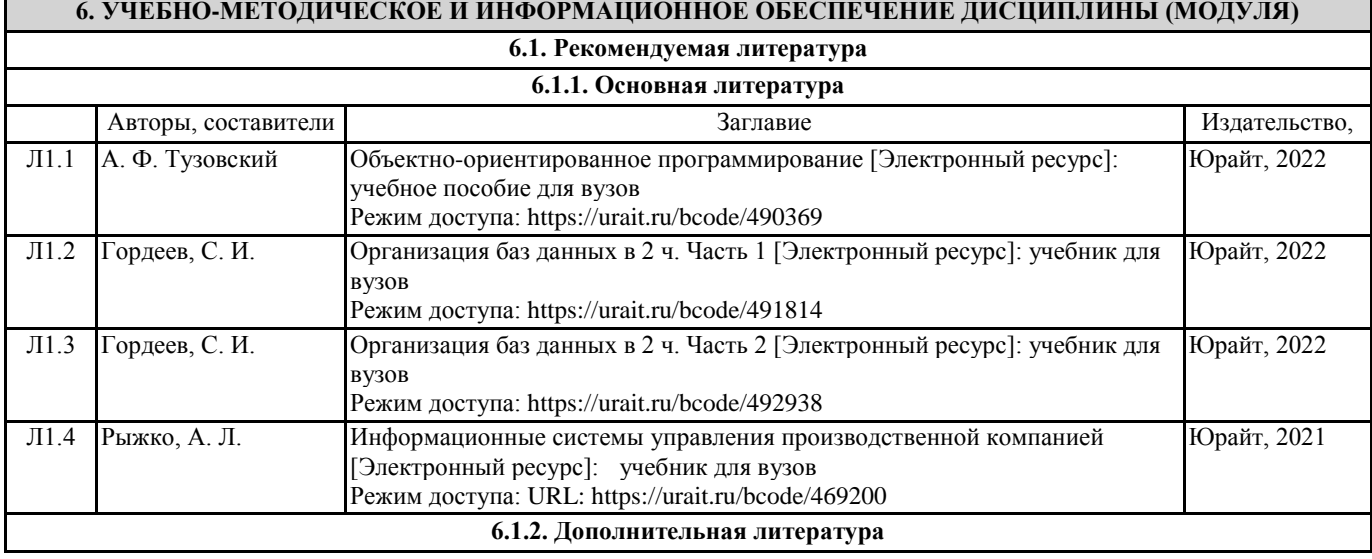

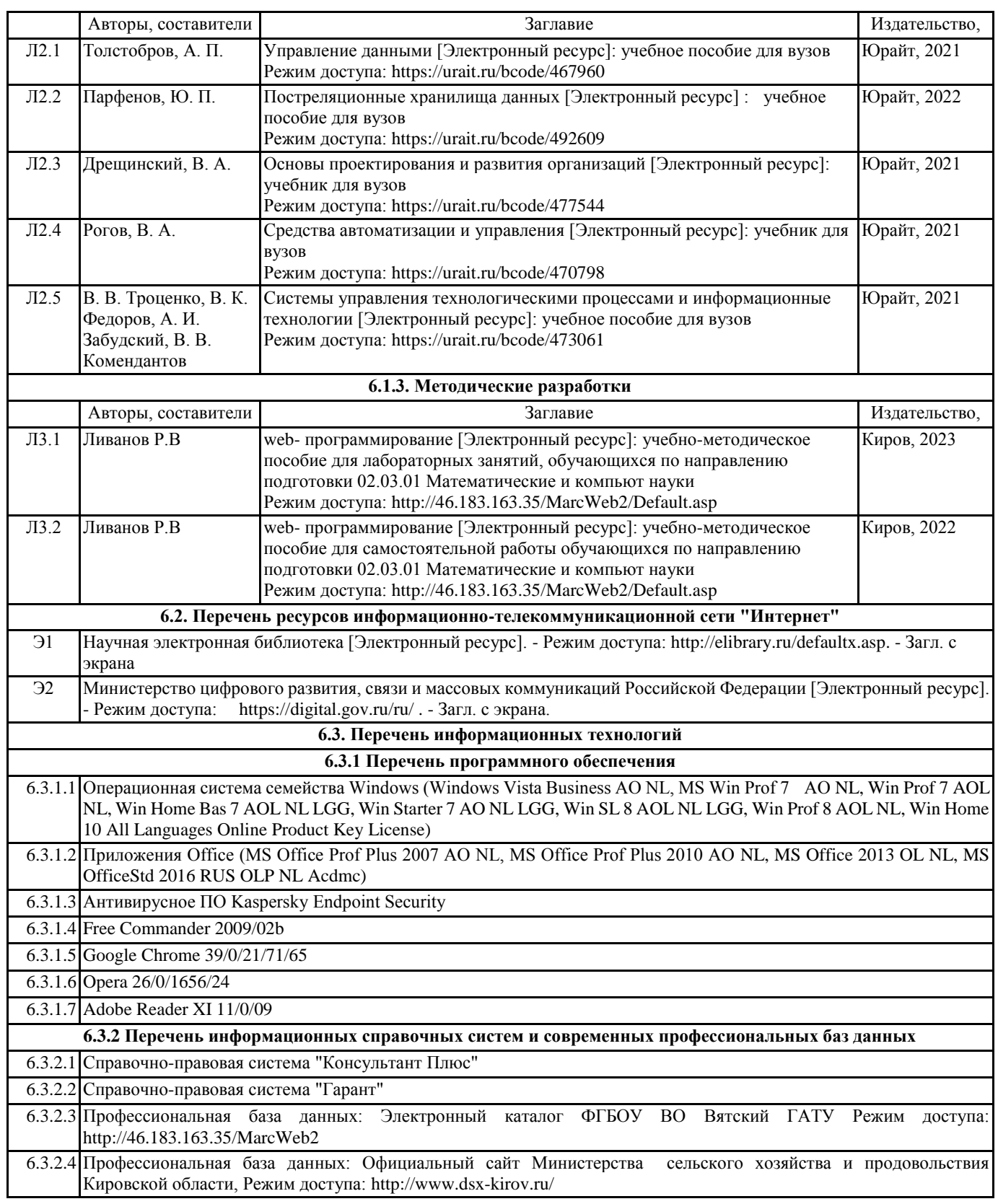

### **7. МАТЕРИАЛЬНО-ТЕХНИЧЕСКОЕ ОБЕСПЕЧЕНИЕ ДИСЦИПЛИНЫ (МОДУЛЯ)**

7.1 Описание материально-технической базы, необходимой для осуществления образовательного процесса по дисциплине (модулю) представлено в Приложении 3 РПД.

#### **8. МЕТОДИЧЕСКИЕ УКАЗАНИЯ ДЛЯ ОБУЧАЮЩИХСЯ ПО ОСВОЕНИЮ ДИСЦИПЛИНЫ (МОДУЛЯ)**

Освоение дисциплины проводится в форме аудиторных занятий и внеаудиторной самостоятельной работы обучающихся. При проведении аудиторных занятий предусмотрено применение следующих инновационных форм учебных занятий, развивающих у обучающихся навыки командной работы, межличностной коммуникации, принятия решений, лидерские качества: разбор конкретных ситуаций. Количество часов занятий в интерактивных формах определено учебным планом.

Практическая подготовка при реализации дисциплины организуется путем проведения практических занятий, предусматривающих участие обучающихся в выполнении отдельных элементов работ, связанных с будущей профессиональной деятельностью.

Внеаудиторная самостоятельная работа осуществляется в следующих формах:

самостоятельное изучение теоретического материала (тем дисциплины);

• подготовка к лекционным, практическим занятиям;

• подготовка к мероприятиям текущего контроля;

• подготовка к промежуточной аттестации.

При организации самостоятельной работы необходимо, прежде всего, обратить внимание на ключевые понятия, несущие основную смысловую нагрузку в том или ином разделе учебной дисциплины.

1. Самостоятельное изучение тем дисциплины.

Для работы необходимо ознакомиться с учебным планом дисциплины и установить, какое количество часов отведено учебным планом в целом на изучение дисциплины, на аудиторную работу с преподавателем на лекционных и практических занятиях, а также на самостоятельную работу. С целью оптимальной самоорганизации необходимо сопоставить эту информацию с графиком занятий и выявить наиболее затратные по времени и объему темы, чтобы заранее определить для себя периоды объемных заданий. Целесообразно начать работу с изучения теоретического материала, основных терминов и понятий.

2. Подготовка к лекционным и практическим занятиям.

Традиционной формой преподнесения материала является лекция. Курс лекций по предмету дает необходимую информацию по изучению закономерностей и тенденций развития объекта и предмета исследования изучаемой дисциплины. Лекционный материал рекомендуется конспектировать. Конспекты позволяют обучающемуся не только получить больше информации на лекции, но и правильно его структурировать, а в дальнейшем - лучше освоить.

Цель практических занятий заключается в закреплении теоретического материала по наиболее важным темам, в развитии у обучающихся навыков критического мышления в данной области знания, умений работы с учебной и научной литературой, нормативными материалами. В ходе подготовки к практическому занятию обучающимся следует внимательно ознакомиться с планом, вопросами, вынесенными на обсуждение, досконально изучить соответствующий теоретический материал, предлагаемую учебную методическую и научную литературу. Рекомендуется обращение обучающихся к монографиям, статьям из специальных журналов, хрестоматийным выдержкам, а также к материалам средств массовой информации по теме, что позволяет в значительной мере углубить проблему и разнообразить процесс ее обсуждения.

3. Подготовка к мероприятиям текущего контроля.

В конце изучения каждой темы может проводиться тематическая контрольная работа, которая является средством промежуточного контроля оценки знаний. Подготовка к ней заключается в повторении пройденного материала и повторном решении заданий, которые рассматривались на занятиях, а также в выполнении заданий для самостоятельной работы. 4. Подготовка к промежуточной аттестации.

Подготовка к экзамену является заключительным этапом изучения дисциплины и является средством промежуточного контроля. Подготовка к экзамену предполагает изучение конспектов лекций, рекомендуемой литературы и других источников, повторение материалов практических занятий. В процессе подготовки к экзамену выявляются вопросы, по которым нет уверенности в ответе либо ответ обучающемуся не ясен. Данные вопросы можно уточнить у преподавателя на консультации, которая проводится перед экзаменом.

Приложение 1

## ФОНД ОЦЕНОЧНЫХ СРЕДСТВ

## для проведения **промежуточной аттестации** по дисциплине

## **Web-программирование**

Направление подготовки 02.03.01 Математика и компьютерные науки Направленность (профиль) программы бакалавриата «Математическое и компьютерное моделирование» Квалификация бакалавр

#### 1. Описание назначения и состава фонда оценочных средств

Настоящий фонд оценочных средств (ФОС) входит в состав рабочей программы дисциплины «Webпрограммирование» и предназначен для оценки планируемых результатов обучения - сформированности индикаторов достижения компетенций и опыта деятельности, характеризующих этапы формирования компетенций (п.2) в процессе изучения данной дисциплины.

ФОС включает в себя опеночные материалы для проведения промежуточной аттестации в форме экзамена.

ФОС разработан на основании:

Федеральный государственный образовательный стандарт высшего образования - бакалавриат по направлению подготовки 02.03.01 Математика и компьютерные науки (приказ Минобрнауки России от 23.08.2017 г. № 807);

- основной профессиональной образовательной программы высшего образования по направлению подготовки 02.03.01 Математика и компьютерные науки направленности (профилю) программы бакалавриата «Математическое и компьютерное моделирование»;

Положения «О формировании фонда оценочных средств для промежуточной и итоговой аттестации обучающихся по образовательным программам высшего образования».

#### 2. Перечень компетенций с указанием этапов их формирования в процессе освоения образовательной программы

- Способен использовать современные методы разработки и реализации конкретных алгоритмов математических моделей на базе языков программирования и пакетов прикладных программ моделирования (ПК-4).

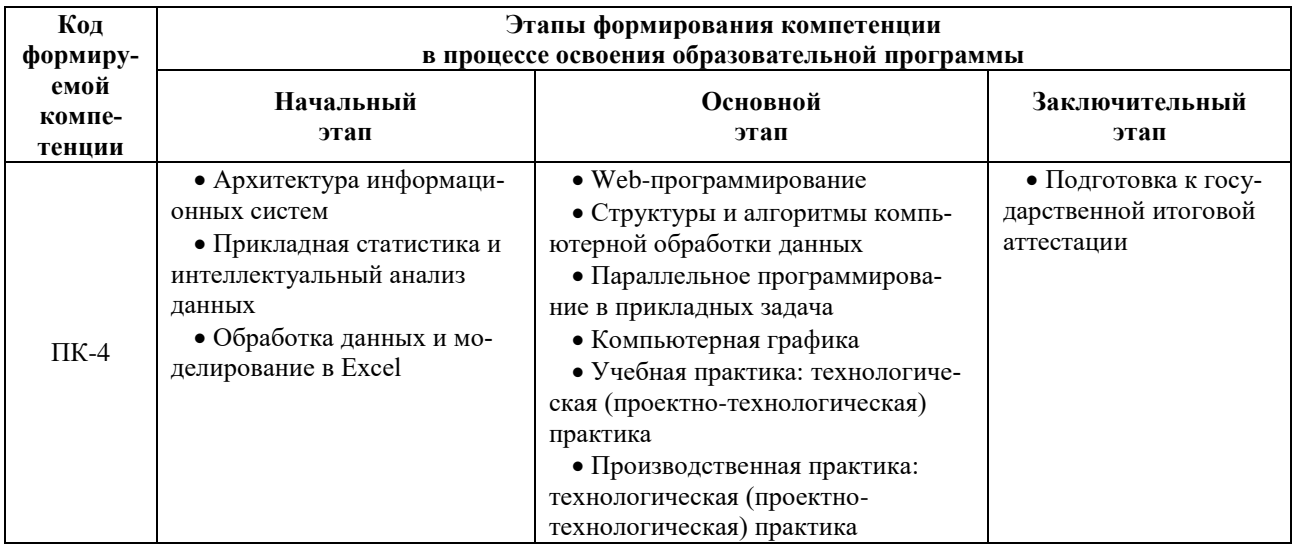

#### 3. Планируемые результаты освоения образовательной программы по дисциплине, выраженные через компетенции и инликаторы их лостижений, описание шкал опенивания

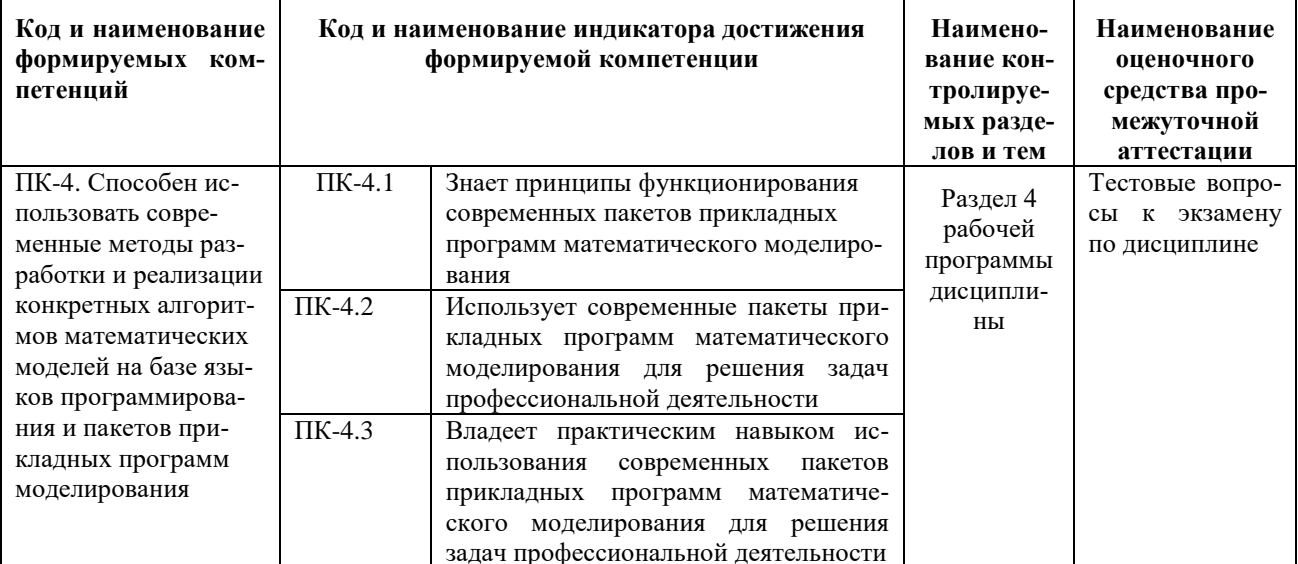

оценки сформированности соответствующих компетенций по дисциплине «Web-Для программирование» при проведении промежуточной аттестации в форме экзамена применяется следующая шкала оценивания:

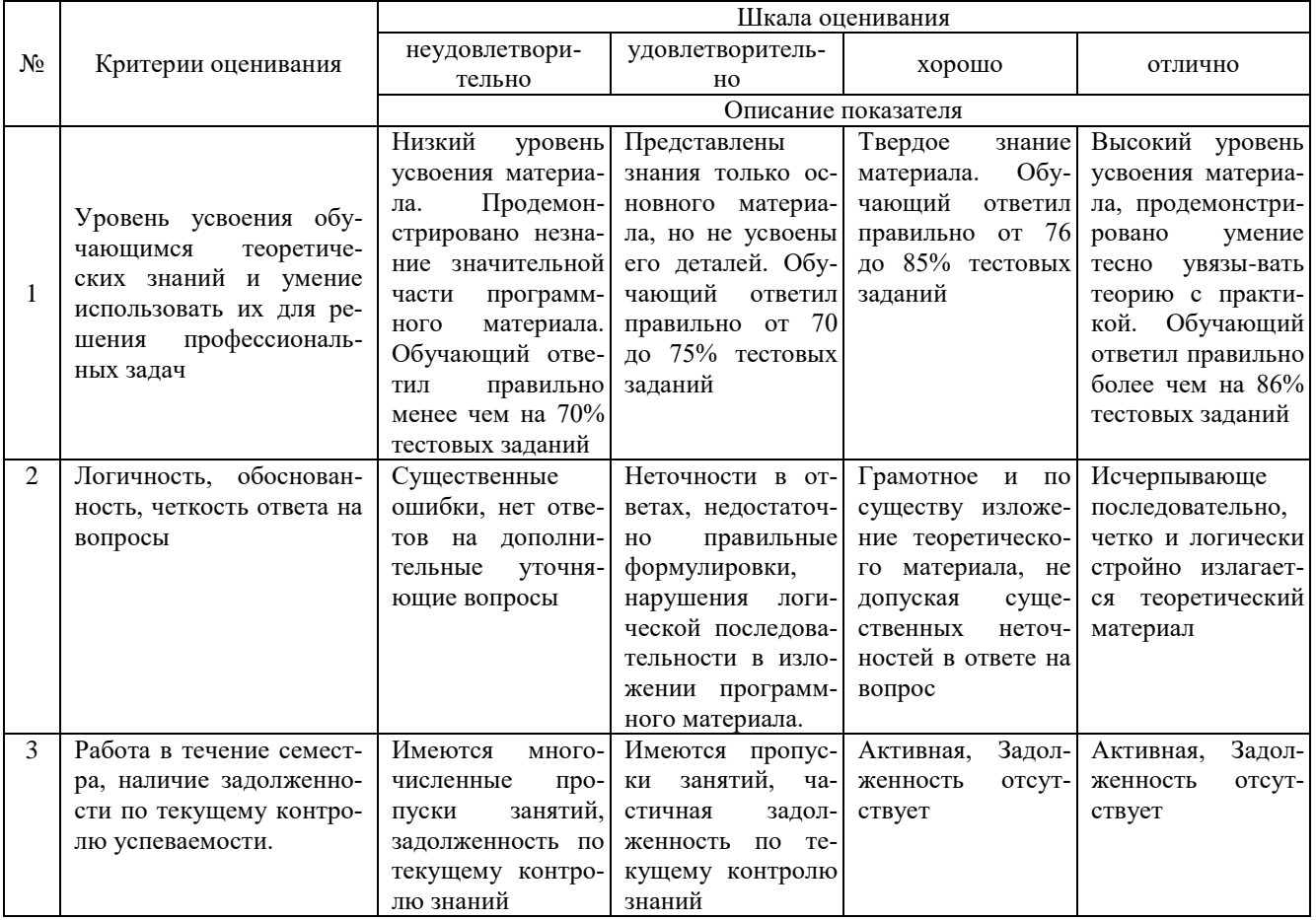

4. Типовые контрольные залания или иные материалы, необходимые для оценки знаний, умений, навыков и (или) опыта деятельности, характеризующих этапы формирования компетенций в процессе освоения образовательной программы

### Тестовые задания

### по дисциплине «Web-программирование»

#### для промежуточной аттестации в форме экзамена

- 1. Назовите протокол передачи денных в Internet. (ПК-4)
- 1. SMTP;
- 2. FTP;
- 3. TCP/IP;
- 4. все выше перечисленные.

2. Укажите правильную запись IP адреса. (ПК-4)

a) WWW.Microsoft.ru;

 $6)192.168.168.65;$ 

в) admin@vilec.ru;

г) все выше перечисленные.

#### 3.Что не является Интернет браузером . (ПК-4)

- 1. Internet Explorer;
- 2. Opera;
- 3. The Bat:
- 4. Netscape Navigator.

#### 4.Что не является почтовой программой. (ПК-4)

- 1. The Bat;
- 2. Microsoft Outlook Express;
- 3. нет правильного ответа.

5. К какому виду графики относится формат JPEG. (ПК-4)

- 1. растровая;
- 2. векторная;
- 3. фрактальная;
- 4. ЈРЕС это текстовый формат.

#### 6.Что не является графическим редактором. (ПК-4)

- 1. Adobe Photoshop:
- 2. CorelDraw:
- 3. Paint:
- 4. WinWord.

#### 7. Adobe Photoshop используется для . (ПК-4)

- 1. растровой;
- 2. векторной;
- 3. фрактальной.

8. Баннер это . (ПК-4)

- 1. WEB страница:
- 2. текстовый локумент:
- 3. нарисованный рекламный заголовок.

9. PowerPoint используется для . (ПК-4)

- 1. создания презентаций;
- 2. создания Web страниц;
- 3. создание векторной графики.
- 10. В чем создаются Web страницы. (ПК-4)
- 1. FrontPage Express:
- 2. Microsoft Word:
- 3. Блокнот:
- 4. все выше перечисленное.

#### Вопросы для подготовки к экзамену по дисциплине «Web-программирование»

- 1. Язык Java, как средство разработки интернет-приложений
- 2. История появления Java. Основные термины и понятия
- 3. Структура платформы Java
- 4. Инструментарий Јауа-разработчика
- Объектно-ориентированная парадигма программирования  $5^{\circ}$
- Основные конструкции языка Java 6
- Классы и объекты в языке Java  $7<sup>7</sup>$

8. Система ввода-вывода в языке Java

#### 5. Методические материалы, определяющие процедуры оценивания сформированности индикаторов достижения компетенций и опыта деятельности, характеризующих этапы формирования компетенций.

Процедура оценивания сформированности индикаторов достижения компетенций при проведении промежуточной аттестации по дисциплине «Web-программирование» проводится в форме экзамена.

Порядок организации и проведения промежуточной аттестации обучающегося, форма проведения, процедура сдачи экзамена, сроки и иные вопросы определены Положением о порядке организации и проведения текущего контроля успеваемости и промежуточной аттестации обучающихся.

Процедура оценивания сформированности индикаторов достижения компетенций при проведении экзамена проводится путем письменного или компьютерного тестирования обучающихся и (или) устного ответа на вопросы к экзамену:

обучающемуся выдается вариант письменного или компьютерного теста;

в определенное время (в среднем 1 минута на 1 тестовое задание) обучающийся отвечает на 25 вопросов теста, в котором представлены все изучаемые темы дисциплины;

по результатам тестирования выставляется оценка, согласно установленной шкалы оценивания.

Для подготовки к экзамену рекомендуется использовать лекционный и практический материал по дисциплине, литературные источники, а также электронными ресурсами.

#### ФОНД ОЦЕНОЧНЫХ СРЕДСТВ для проведения текущего контроля успеваемости по дисциплине **Web-программирование**

Направление подготовки 02.03.01 Математика и компьютерные науки Направленность (профиль) программы бакалавриата «Математическое и компьютерное моделирование» Квалификация бакалавр

#### 1. Описание назначения и состава фонда оценочных средств

Настоящий фонд оценочных средств (ФОС) входит в состав рабочей программы дисциплины «Webпрограммирование» и предназначен для оценки планируемых результатов обучения - сформированности индикаторов достижения компетенций и опыта деятельности, характеризующих этапы формирования компетенций в процессе освоения дисциплины.

## 2. Перечень компетенций, формируемых при изучении дисциплины

- Способен использовать современные методы разработки и реализации конкретных алгоритмов математических моделей на базе языков программирования и пакетов прикладных программ моделирования (ПК-4).

#### 3. Банк оценочных средств

Для оценки сформированности индикаторов достижения компетенций и опыта деятельности, характеризующих этапы формирования компетенций в процессе освоения дисциплины «Web-программирование» используются слелующие оценочные средства:

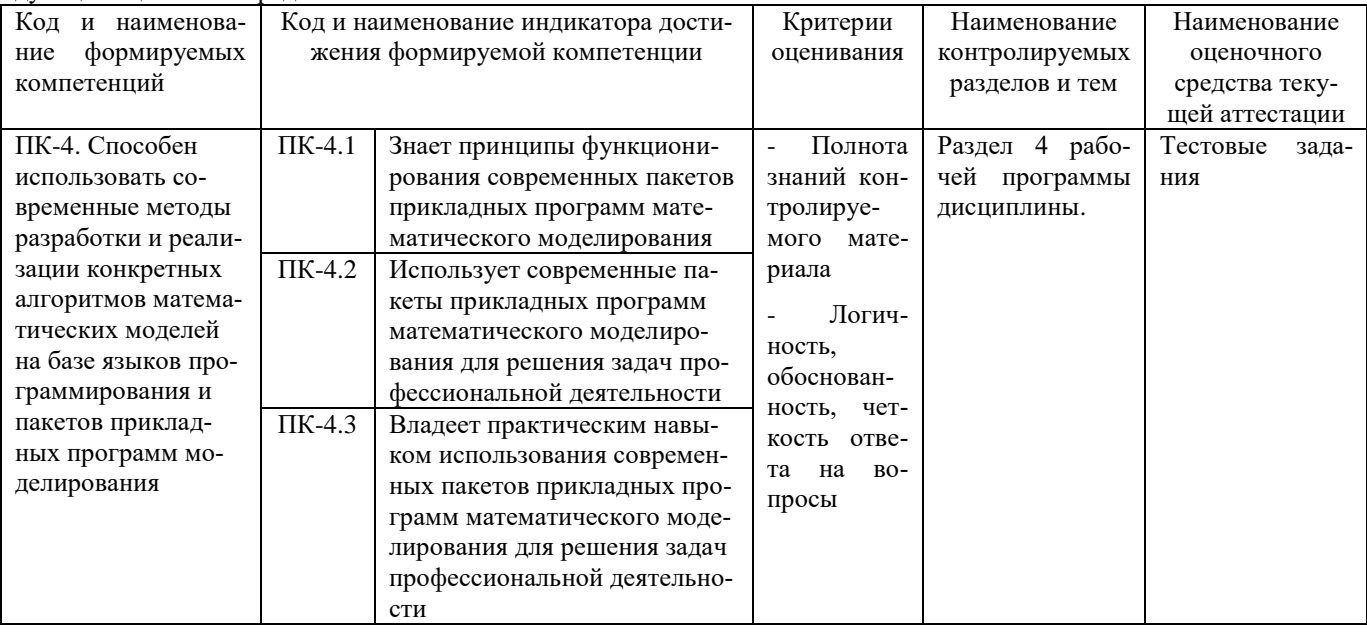

#### Тестовые залания

#### для проведения текущего контроля знаний по дисциплине «Web-программирование»

Текущий контроль в форме тестовых заданий предназначен для определения уровня оценки сформированности индикаторов достижения компетенций и опыта деятельности в процессе изучения дисциплины обучающимися очной формы обучения.

Результаты текущего контроля оцениваются посредством шкалы:

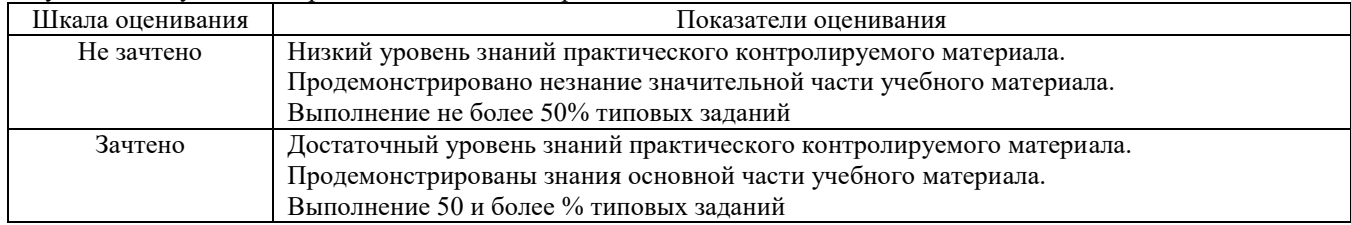

#### Типовые тестовые залания

1. Что такое препроцессор?

- а. Составная системного блока, предназначенная для обработки данных
- b. Составная процессора, предназначенной для вычислений с плавающей запятой
- с. Составляющая компиляции, которая обрабатывает директивы или команды

2. С какого символа начинается запись директивы препроцессора?

- a. @
- $b.$  #
- c.  $\lt$
- $d. \rightarrow$

#### 3. Укажите правильные записи параметров директив:

- $a. \quad \langle \text{Math.h} \rangle$
- b. «Math.h»
- c. «D:  $\setminus$  stud  $\setminus$  mybib.h»
- d.  $\langle D: \rangle$  stud \ mybib.h
- 4. Что такое заголовочные файлы?
	- а. Название программы, указывается при сохранении
	- b. Название главной функции или функции пользователя
	- с. Модули, сохраняют заголовки функций
	- d. Стандартные библиотеки, расположенные в папке include

5. Укажите команды, в результате выполнения которых после вывода данных осуществляется переход на следующую строку

- a. Cout <<  $\alpha$ Ocinka» <<  $12$  << endl;
- b. Cout << endl <<  $\alpha$ Ocinka $\alpha$  << 12;
- c. Cout << «Ocinka» <<  $12$  << «\ n»;
- d. Cout << «Ocinka \  $n$  > << 12:

6. Укажите, что будет выведено на экран в результате выполнения команды cout << «rez:» << setw (3) << 1234;

- $a. 3$
- b. 34
- c. 123
- $d. 1234$

7. Выберите правильное описание переменных: переменная х для сохранения действительного типа, переменная а для сохранения целого числа, символьная переменная с; переменную с инициализировать значением 'n', переменную х инициализировать значением 18.21

- a. Float x, a; char c;  $c = \pi$ ;
- b. Float  $x = 18.21$ ; a; char  $c = \pi$ ;
- c. Float  $x = 18.21$ ; int a; char  $c = \pi$ :
- d. Float x;  $x = 18.21$ ; int a; char c = 'n';

8. Определите значение переменной b после выполнения следующих команд:int a, b; float c;  $a = 3$ ;  $c = 2.6$ ;  $b = a * c$ ; a. 6

- b. 7
- c.  $7.2$
- $d.9$

9. Определите значение переменной b после выполнения следующих команд: int a, b; float c;  $a = 3$ ;  $c = 3.5$ ;  $b = a$  \*  $(int)$  c;

- a. 9
- b. 10
- c.  $11$
- d.  $12$

10. Определите значение переменной b после выполнения следующих команд: int a, b; float c; a = 5; c = 3.3; b = (int)  $(a * c)$ 

- 
- a.  $15$ <br>b.  $16$
- c.  $17$
- $d. 20$

#### Методические материалы, определяющие процедуру оценивания

Процедура оценивания сформированности индикаторов достижения компетенций и опыта деятельности в процессе изучения дисциплины при проведении текущего контроля знаний проводится путем выполнения заданий теста на практических занятиях. Тестирование проводится после изучения соответствующей темы дисциплины. При подготовке к тестированию обучающимся рекомендуется использовать материал по лиспиплине. Обучающемуся вылается вариант письменного или компьютерного теста (система Moodle). Оценка проводится посредством интегральной (целостной) двухуровневой шкалы.

## ОПИСАНИЕ МАТЕРИАЛЬНО-ТЕХНИЧЕСКОЙ БАЗЫ ПО ДИСЦИПЛИНЕ

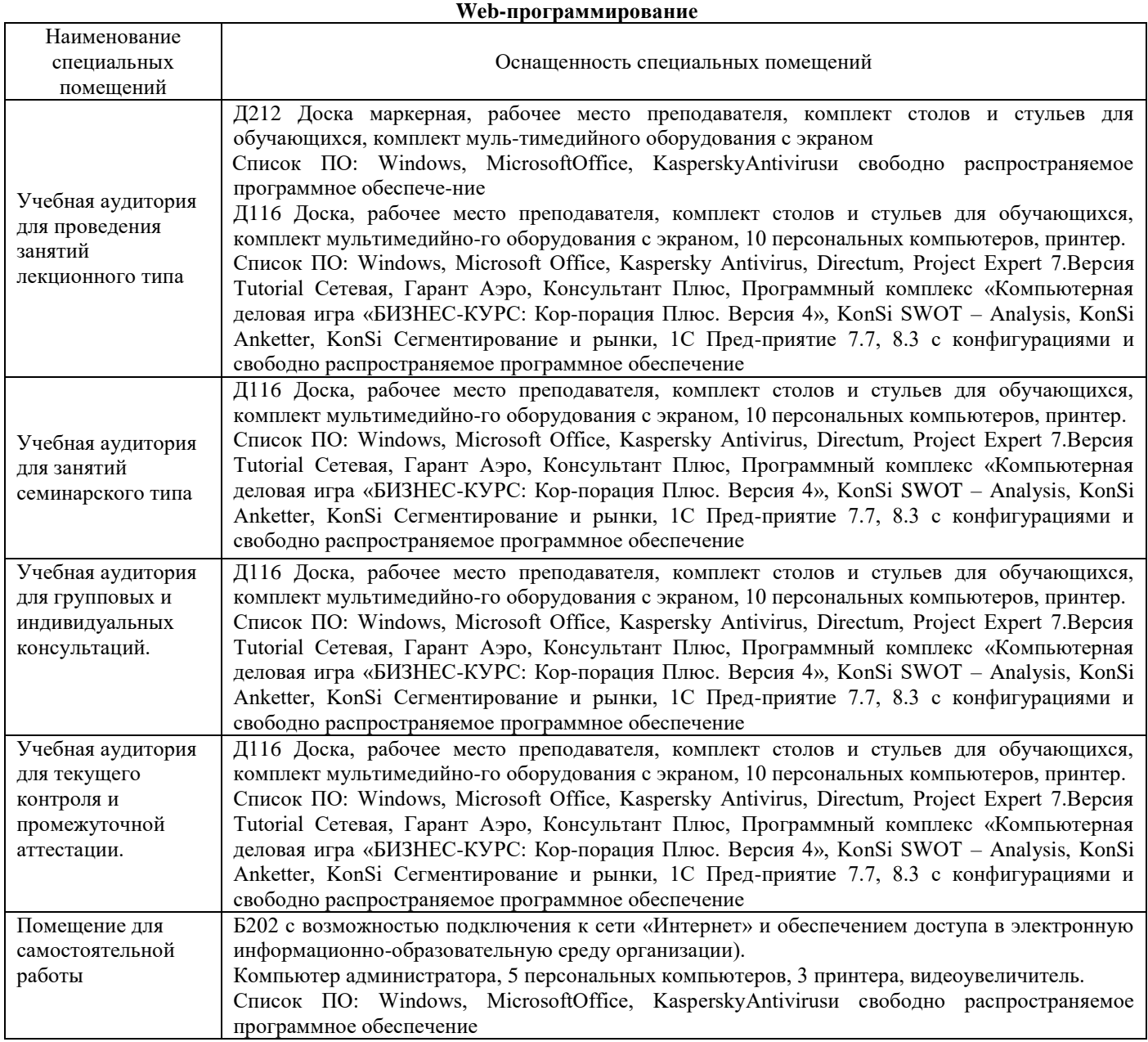

## Перечень

## периодических изданий, рекомендуемых по дисциплине

## **Web-программирование**

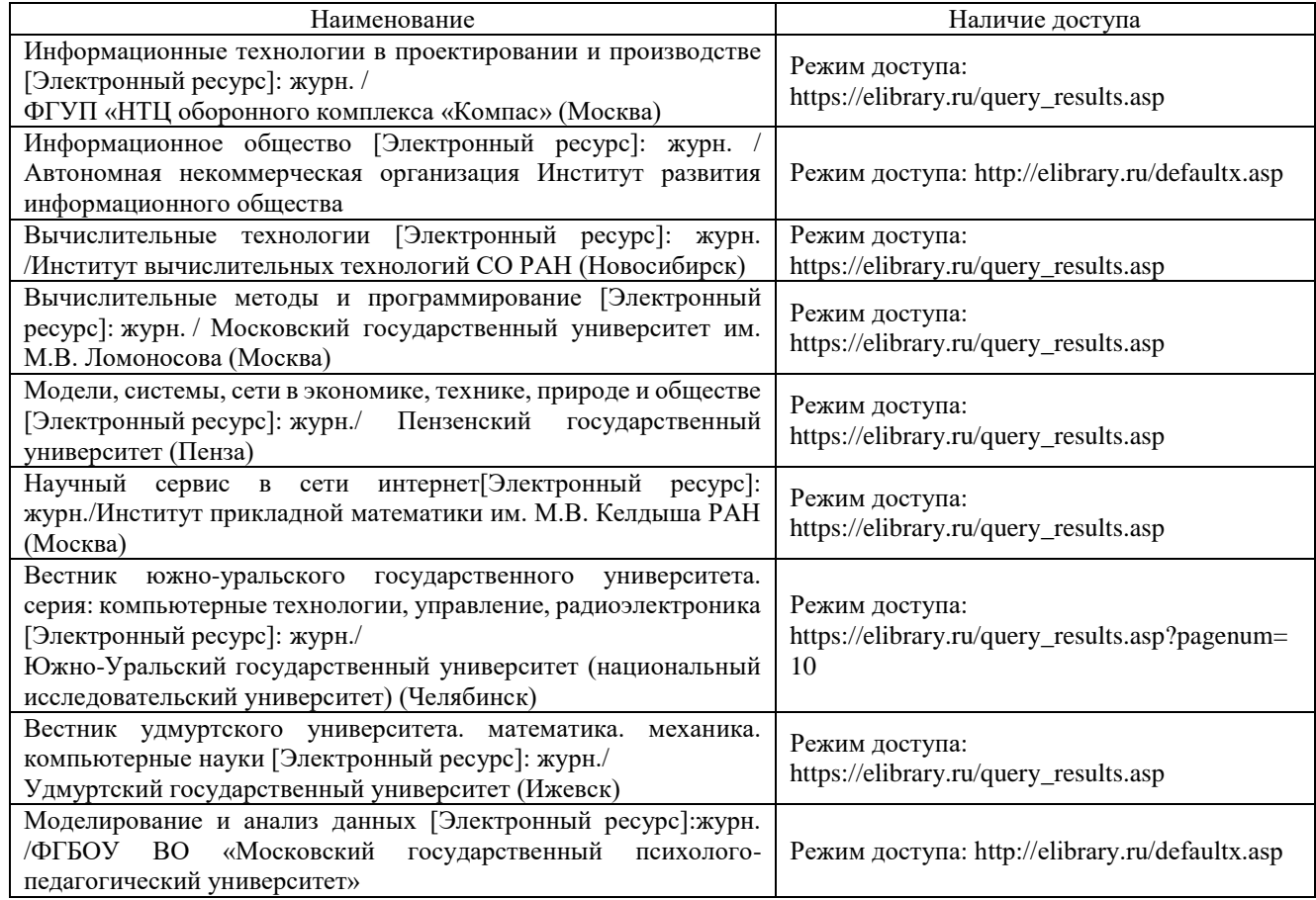